# **Cálculo 3 - 2020.1**

Todos os PDFs do semestre juntados num PDFzão só

Eduardo Ochs - RCN/PURO/UFF <http://angg.twu.net/2020.1-C3.html>

# **Cálculo 3 - 2020.1**

Aula 1: Introdução ao curso (e revisão de pontos e vetores)

Eduardo Ochs - RCN/PURO/UFF <http://angg.twu.net/2020.1-C3.html>

## **Introdução ao curso**

Cálculo 3 é principalmente sobre:

- 1. funções de  $\mathbb R$  em  $\mathbb R^2$  que o Bortolossi costuma chamar de curvas parametrizadas, mas nós vamos chamar de trajetórias, e
- 2. funções de  $\mathbb{R}^2$  em  $\mathbb{R}$ , que vão gerar superfícies.

Depois que nós aprendermos o suficiente sobre (1) e (2) nós vamos poder lidar com coisas um pouco mais gerais, como funções  $F: A \to \mathbb{R}^n$ , onde  $A \subseteq \mathbb{R}^n$  é um conjunto aberto.

#### **Nossos primeiros objetivos vão ser:**

- 1. Aprender a representar graficamente algumas trajetórias, usando a idéia de traço do Bortolossi (cap.6, p.188), mas escrevendo algumas informações a mais, como " $t = 0$ " e " $t = 1$ " em alguns pontos,
- 2. Calcular e representar graficamente vetores tangentes a trajetórias ("vetores velocidade"),
- 3. Entender vetores secantes (cap.6, p.199),
- 4. Entender aproximações de primeira ordem pra trajetórias, que dão retas parametrizadas, e depois aproximações de segunda ordem, que vão dar parábolas parametrizadas.

...mas hoje nós vamos fazer uma revisão de algumas idéias de GA.

Você já deve ter visto estas duas convenções diferentes para representar pontos e vetores... am Álgebra Linear tanto pontos quanto vetores em R 2 são representados como matrizes-coluna de altura 2:

$$
\binom{2}{3} + \binom{40}{50} = \binom{42}{53}
$$

e em Geometria Analítica pontos e vetores são escritos de forma diferente – vetores têm uma seta em cima – e representados graficamente de formas diferentes...

$$
(2,3) + \overrightarrow{(40,50)} = (42,53)
$$

#### **Vetores como setas**

Um ponto  $(a, b)$  é interpretado graficamente como um ponto  $(a, b)$  de  $\mathbb{R}^2$ , e um vetor  $(c, d)$  é interpetado como um deslocamento, e desenhado como uma seta.

 $\frac{\partial \text{tr}(\mathbf{x}, \mathbf{y})}{\partial \mathbf{x}}$  aparece sozinho a representação gráfica dele é qualquer seta que anda c unidades pra direita e d unidades pra cima. Às vezes a gente pensa que  $-\rightarrow$  $(c, d)$  é o conjunto de todas as setas assim – o conjunto de todas as setas "equipolentes" a esta; veja a p.9 do livro do CEDERJ.

## **Uma convenção (temporária)**

O resultado da expressão  $(a, b) + \overrightarrow{(c, d)}$  é o ponto  $(a + c, b + d)$ , mas a representação gráfica dele vai ser: 1) o ponto  $(c, d)$ , e além disso 2) uma seta indo de  $(a, b)$  para  $(a + c, b + d)$ 

A representação gráfica de

$$
((1,1) + \overrightarrow{(2,0)}) + \overrightarrow{(1,2)} = (1,1) + \overrightarrow{(2,0)} + \overrightarrow{(1,2)})
$$

Vai ser um triângulo feito de três pontos e três setas – os que estão em vermelho aqui:

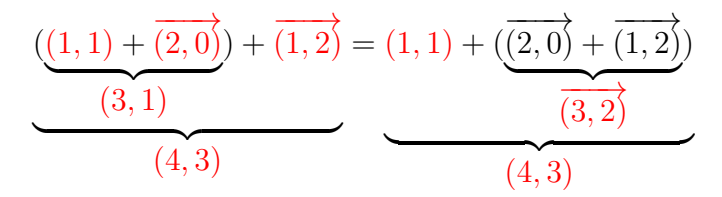

O objetivo do próximo exercício é você relembrar como representar graficamente certas expressões com pontos e vetores usando quase só o olhômetro, quase sem fazer contas.

Veja o vídeo! Veja a explicação no Google Meet!

## **Desenhando parábolas (quase) no olhômetro** Digamos que conhecemos A,  $\vec{v}$ , e  $\vec{w}$ . Então a trajetória

 $P(t) = A + t\vec{v} + t^2\vec{w}$ 

é uma parábola – e queremos aprender a desenhar os 5 pontos mais fáceis dela, que são  $P(0), P(1), P(-1), P(2), P(-2)$ , usando o máximo de olhômetro e o mínimo possível de contas...

Veja o vídeo! Veja a explicação no Google Meet!

## **Exercício: desenhando parábolas (quase) no olhômetro** 1) Sejam  $A = (3, 1), \vec{v} = (1, 0), \vec{w} = (0, 1).$ Represente graficamente num gráfico só: a) A b)  $(A + \vec{v}) + \vec{w}$ c)  $(A + \vec{w}) + \vec{v}$ d)  $(A + 2\vec{v}) + 4\vec{w}$ e)  $(A + 4\vec{w}) + 2\vec{v}$ f)  $(A - \vec{v}) + \vec{w}$ g)  $(A + \vec{w}) - \vec{v}$ h)  $(A - 2\vec{v}) + 4\vec{w}$ i)  $(A + 4\vec{w}) - 2\vec{v}$

## **Exercício: desenhando parábolas (quase) no olhômetro (2)** 2) Sejam  $A = (1, 1), \vec{v} = (1, -1), \vec{w} = (1, 1).$ Represente graficamente num gráfico só: a) A b)  $(A + \vec{v}) + \vec{w}$ c)  $(A + \vec{w}) + \vec{v}$ d)  $(A + 2\vec{v}) + 4\vec{w}$ e)  $(A + 4\vec{w}) + 2\vec{v}$ f)  $(A - \vec{v}) + \vec{w}$ g)  $(A + \vec{w}) - \vec{v}$ h)  $(A - 2\vec{v}) + 4\vec{w}$ i)  $(A + 4\vec{w}) - 2\vec{v}$

11

## **Exercício: desenhando parábolas (quase) no olhômetro (2)** 3) Sejam  $A = (1, 1), \vec{v} = (1, -1), \vec{w} = (-1, 1).$ Represente graficamente num gráfico só: a) A b)  $(A + \vec{v}) + \vec{w}$ c)  $(A + \vec{w}) + \vec{v}$ d)  $(A + 2\vec{v}) + 4\vec{w}$ e)  $(A + 4\vec{w}) + 2\vec{v}$ f)  $(A - \vec{v}) + \vec{w}$ g)  $(A + \vec{w}) - \vec{v}$ h)  $(A - 2\vec{v}) + 4\vec{w}$ i)  $(A + 4\vec{w}) - 2\vec{v}$

# **Cálculo 3 - 2020.1**

Aula 2: Vetores tangentes em  $\mathbb{R}^2$ 

Eduardo Ochs - RCN/PURO/UFF <http://angg.twu.net/2020.1-C3.html>

#### **Introdução**

Leia as páginas 187 a 199 do capítulo 6 do Bortolossi.

Nesta aula nós vamos representar curvas parametrizadas pelo traço delas (p.188) com algumas anotações extras – como ' $t = 0$ ', ' $t = 1$ ',  $f(\pi)$ ' – sobre pontos delas... além disso também vamos desenhar vetores (vetores tangentes!) apoiados em alguns pontos, fazer anotações neles também, e vamos usar tudo isso pra tentar adivinhar (ééééé!) o comportamento de uma curva esquisita.

**Exercício 1** Sejam  $P(t) = (4, 0) + t$ −−−→  $(0, 1)$  e  $Q(u) = (0, 3) + u$  $\overrightarrow{=}$  $(2, 0).$ Represente num gráfico só o traço de  $P(t)$  e o de  $Q(u)$ . Marque o ponto  $P(0)$  e escreva ' $t = 0$ ' do lado dele. Faça o mesmo para os pontos  $P(1)$  (' $t = 1$ ') e  $Q(0)$  e  $Q(1)$  $(u = 0' e u = 1').$ 

Seja r o traço de  $P(t)$  e s o traço de  $Q(u)$ . Seja X o ponto de interseção de r e s. Quais são as coordenadas de X?

Cada ponto de r está "associado" a um valor de t e cada ponto de s a um valor de u. Quais são os valores de t e u associados ao ponto X? Chame-os de  $t_0$  e  $u_0$  e indique-os no seu gráfico – por exemplo, se  $t_0 = 99$  e  $u_0 = 200$  você vai escrever ' $t = 99$ ' e ' $u = 200$ ' do lado do ponto X.

## **Exercício 1 (continuação)**

Faça o desenho sozinho – talvez você gaste alguns minutos pra decifrar todas as instruções – e depois compare o seu desenho com o dos seus colegas.

#### **Exercício 2**

Seja  $P(t) = (\cos t, \sin t)$ .

Represente num gráfico só:

1) o traco de  $P(t)$ .

2)  $P(\frac{\pi}{2})$  $(\frac{\pi}{2}) + P'(\frac{\pi}{2})$  $(\frac{\pi}{2})$ , escrevendo ' $P(\frac{\pi}{2})$  $(\frac{\pi}{2})'$  ao lado do ponto

- e ' $P'(\frac{\pi}{2})$  $(\frac{\pi}{2})'$  ao lado da seta,
- 3) Idem para estes outros valores de t: 0,  $\frac{1}{4}$  $\frac{1}{4}\pi, \frac{3}{4}\pi, \pi$ .

4) Seja  $Q(u) = P(\pi) + uP'(\pi)$ . Desenhe o traço de  $Q(u)$  e anote  $(Q(0))$ <sup>'</sup> e  $(Q(1))$ ' nos pontos adequados.

5) O traço de  $Q(u)$  é uma reta tangente ao traço de  $P(t)$  no ponto  $P(\pi)$ ? Encontre no livro ou no resto da internet uma definição formal de reta tangente e descubra se isto é verdade ou não.

#### **Exercício 3**

Seja  $P(t) = (\cos 2t, \sin t)$ . Represente graficamente  $P(t) + P'(t)$  para os seguintes valores de t:  $0,\frac{1}{4}$  $\frac{1}{4}\pi, \frac{2}{4}\pi, \frac{3}{4}\pi, \ldots, 2\pi.$ 

Faça as anotações adequadas nos seu pontos e vetores pra lembrar qual é o t associado a cada um.

Tente usar as informações deste gráfico pra desenhar o traço de  $P(t)$ . Isto não é nada óbvio – se inspire nas figuras das páginas 208 e 209 do capítulo 6 do Bortolossi e tente conseguir uma hipótese razoável.

Você pode pensar que  $P(t)$  é a posição do Super Mario Kart no instante  $t \in P'(t)$  é o vetor velocidade dele no instante  $t$  (lembre que um vetor tem "direção", "orientação" e "módulo"!)... você só sabe a posição e a velocidade dele em alguns instantes, isto é, em alguns valores de t, e você vai ter que encontrar uma aproximação razoável, olhométrica, pra

pista onde ele está correndo.

#### **Exercício 4**

Seja  $P(t) = (\cos t, \sin 2t).$ Represente graficamente  $P(t) + P'(t)$  para os seguintes valores de t:  $0,\frac{1}{4}$  $\frac{1}{4}\pi, \frac{2}{4}\pi, \frac{3}{4}\pi, \ldots, 2\pi.$ 

Faça as anotações adequadas nos seu pontos e vetores pra lembrar qual é o t associado a cada um.

Tente usar as informações deste gráfico pra desenhar o traço de  $P(t)$ . Isto não é nada óbvio – se inspire nas figuras das páginas 208 e 209 do capítulo 6 do Bortolossi e tente conseguir uma hipótese razoável.

Obs: este exercício é bem mais fácil do que o 3! Eu deveria ter apresentado ele antes do outro, mas acabei trocando a ordem por um erro de digitação...

# **Cálculo 3 - 2020.1**

Aulas 3 e 4: Aproximações de 1ª e 2ª ordem

Eduardo Ochs - RCN/PURO/UFF <http://angg.twu.net/2020.1-C3.html>

No final da última aula eu passei dois exercícios sobre "adivinhar" trajetórias a partir dos valores de  $P(t)$  e  $P'(t)$  para alguns valores de t. O exercício 3 era mais difícil que o  $4$  – no 3 a velocidade  $P'(t)$  era zero em alguns dos pontos fáceis de calcular, e o melhor modo da gente descobrir o comportamento da trajetória P(t) em torno daqueles pontos é usando o vetor aceleração,  $P''(t)$ , que é um dos assuntos de hoje.

**Importante:** por um erro de digitação eu acabei passando o exercício mais difícil antes do mais fácil, e acabei só mostrando o enunciado do 4 (mais fácil) pra algumas poucas pessoas por Telegram e só acrescentei ele ao PDF depois da aula... então:

Comece refazendo o exercício 3 da aula passada e fazendo o 4.

### **Polinômios e funções polinomiais**

Alguns (poucos) livros distinguem polinômios de funções polinomiais. Um polinômio de grau n em x é uma expressão da forma

$$
a_n x^n + a_{n-1} x^{n-1} + \ldots + a_1 x + a_0,
$$

onde  $a_n, a_{n-1}, \ldots, a_0$  são constantes, e uma função polinomial em x é uma função  $q(x)$  para a qual existe um polinômio  $f(x)$  tal que  $q(x)$  =  $f(x)$  para todo x. Por exemplo,

$$
42(x - 99)^{200} - 12(x - 99)^6
$$

é uma função polinomial em x mas não um polinômio em x, porque os coeficientes  $a_{200}, \ldots, a_0$  do polinômio não são dados explicitamente.

#### **Polinômios e funções polinomiais (2)**

...maaaas repare que  $42(x-99)^{200} - 12(x-99)^6$  é um polinômio em  $x - 99$ , de grau 200 e com coeficientes  $b_{200} = 42$ ,  $b_6 = 12$ , e zero nos outros índices. Mais formalmente,

$$
\sum_{k=0}^{200} b_k (x - 99)^k = 42(x - 99)^{200} - 12(x - 99)^6
$$

quando  $b_{200} = 42$ ,  $b_6 = 12$ , e  $b_k = 0$  nos outros índices.

(Isto vai ser útil para séries de Taylor...)

#### **Mini-revisão de séries de Taylor**

Nos meus cursos de Cálculo 2 eu costumo fazer uma introdução rápida a Séries de Taylor pra convencer as pessoas de que a fórmula abaixo é verdade...

$$
e^{i\theta} = \cos\theta + i\sin\theta \qquad (*)
$$

Se  $f : \mathbb{R} \to \mathbb{R}$  a Série de Taylor de f em no ponto 0 é:

$$
f(x) = \sum_{k=0}^{\infty} \frac{f^{(k)}(0)}{k!} x^k
$$
 (\*\*)

onde  $f^{(0)} = f, f^{(1)} = f', f^{(2)} = f'',$  etc.

**Mini-revisão de séries de Taylor (2)** Sejam derivs e derivs<sub>0</sub> as seguintes operações: derivs $(f) = (f, f', f'', f''', \ldots)$ 

derivs $_0(f) = (f(0), f'(0), f''(0), f'''(0), \ldots)$ 

Repare que derivs $(f)$  retorna uma sequência infinita de funções e derivs(f) retorna uma sequência infinita de números.

Um exemplo: se  $f(x) = ax^2 + bx + c$ , então:

$$
f(x) = ax^{2} + bx + c, \t f(0) = c,\n f'(x) = 2ax + b, \t f'(0) = b,\n f''(x) = 2a, \t f''(0) = 2a,\n f'''(x) = 0, \t f'''(0) = 0,
$$

derivs(f) =  $(ax^2 + bx + c, 2ax + b, 2a, 0, 0, 0, ...)$ derivs<sub>0</sub>(f) = (c, b, 2a, 0, 0, 0, ...)

## **Mini-revisão de séries de Taylor (3)** ...e neste caso os termos do somatório são todos zero a partir de  $k = 3$ :

$$
f(x) = \sum_{k=0}^{\infty} \frac{f^{(k)}(0)}{k!} x^{k}
$$
  
=  $\frac{f(0)}{0!} x^{0} + \frac{f(0)^{'}}{1!} x^{1} + \frac{f''(0)}{2!} x^{2} + \frac{f'''(0)}{3!} x^{3} + \dots$   
=  $c + bx + ax^{2} + 0 + \dots$ 

E neste caso a igualdade da fórmula (∗∗) é verdade.

### **Mini-revisão de séries de Taylor (4)**

**Exercício 1** (pra você se convencer de que a fórmula (∗∗) vale sempre que a função f for um polinômio).

Seja  $f(x) = a_4x^4 + a_3x^3 + a_2x^2 + a_1x^1 + a_0x^0$ .

- a) Calcule derivs $(f)$ .
- b) Calcule derivs<sub>0</sub> $(f)$ .

c) Expanda o somatório  $\sum_{k=0}^{\infty}$  $f^{(k)}(0)$  $\frac{k!}{k!}x^k$  e verifique que neste caso a igualdade (∗∗) é verdade (como no slide anterior).

#### **Mini-revisão de séries de Taylor (5)**

No caso geral – em que a f não é polinomial – a expansão do somatório na fórmula (∗∗) dá uma soma com infinitos termos não-zero... e isto às vezes é formalizado desta forma:

$$
f(x) = \lim_{N \to \infty} \left( \sum_{k=0}^{N} \frac{f^{(k)}(0)}{k!} x^k \right)
$$

À medida que o  $N$  cresce a expressão  $\sum_{k=0}^{N}$  $f^{(k)}(0)$  $\frac{k!}{k!}x^k$  – a série de Taylor de f em  $x = 0$  truncada até grau  $N - \text{vir}$ a um polinômio com mais termos, e cada polinômio novo com mais termos que o anterior é uma aproximação melhor para a função f.

A série de Taylor truncada até grau N às vezes vai ser chamada de aproximação de grau N ou de polinômio de Taylor de grau N.

## **Mini-revisão de séries de Taylor (6)**

Os detalhes são bem complicados – você vai ver todas as contas horríveis que demonstram as estimativas de erro numa matéria do Fábio – mas deve dar pra entender a idéia geral a partir dos desenhos e animações das páginas da Wikipedia.

Dê uma olhada em:

https://pt.wikipedia.org/wiki/S%C3%A9rie de Taylor [https://en.wikipedia.org/wiki/Taylor\\_series](https://en.wikipedia.org/wiki/Taylor_series) https://en.wikipedia.org/wiki/Taylor series#Approximation error and convergence

[https://en.wikipedia.org/wiki/Taylor%27s\\_theorem](https://en.wikipedia.org/wiki/Taylor%27s_theorem)

principalmente nas figuras que comparam aproximações de grau 1, 2, 3, etc. As páginas da Wikipedia em português têm menos figuras que as em inglês, então eu pus os links pras páginas em inglês também.

### **Mini-revisão de séries de Taylor (7)**

O que vai importar pra gente agora é isto:

$$
f(x) \approx f(0) + f'(0)x
$$
  
\n $f(x) \approx f(0) + f'(0)x + \frac{f''(0)}{2}x^2$ 

A "aproximação de grau 1",  $f(x) \approx f(0) + f'(0)x$ , dá uma aproximação bem razoável pro valor de  $f(x)$  quando x é pequeno, e a "aproximação de grau 2",  $f(x) \approx f(0) + f'(0)x + \frac{f''(0)}{2}$  $\frac{1}{2}(0)$  $x^2$  dá uma aproximação melhor...

...só que daqui a pouco nós vamos adaptar isto para funções f que são "trajetórias", ou seja, que vão de  $\mathbb{R}$  e  $\mathbb{R}^2$ . E além disso...

**Séries de Taylor em torno de pontos que não são o 0** ...e além disso vamos querer trabalhar com séries de Taylor em torno de pontos que não são o ponto 0 – e isso eu nunca mostro em Cálculo 2. As fórmulas são:

$$
f(x) = \sum_{k=0}^{\infty} \frac{f^{(k)}(a)}{k!} (x - a)^k
$$
  
\n
$$
f(x) \approx f(a) + f'(a)(x - a)
$$
  
\n
$$
f(x) \approx f(a) + f'(a)(x - a) + \frac{f''(a)}{2}(x - a)^2
$$

Repare que as expressões à direita do '=' e dos '≈' são polinômios em (x − a)! Uma definição nova:

$$
deriv s_a(f) = (f(a), f'(a), f''(a), f'''(a), \ldots).
$$

## **Algumas séries de Taylor famosas**

**Exercício 2.** Calcule os primeiros termos de derivs $(f)$  e derivs $_0(f)$ para as funções abaixo:

a) 
$$
f(x) = e^x
$$
  
\nb)  $f(x) = e^{2x}$   
\nc)  $f(x) = e^{ix}$   
\nd)  $f(x) = \cos x$   
\ne)  $f(x) = \sin x$   
\nf)  $f(x) = i \sin x$   
\ng)  $f(x) = \cos x + i \sin x$  (so o **deriv**s<sub>0</sub>)  
\ne compare os items (c) e (g).

14

**Exercício 3.** Descubra a série de Taylor de  $f(x) = e^{2x}$  no ponto 0. Dica: veja a página da Wikipedia em português sobre Séries de Taylor...

### https://pt.wikipedia.org/wiki/S%C3%A9rie de Taylor

Ela tem alguns exemplos numa seção chamada "Lista de série de Taylor de algumas funções comuns ao redor de  $a = 0$  (Série de Maclaurin)".

### **Voltando a Cálculo 3...**

Nas aulas anteriores nós aprendemos a desenhar retas parametrizadas e parábolas parametrizadas, e entendemos o que são o vetor velocidade e o vetor aceleração de uma trajetória...

Agora vamos ver como usar retas parametrizadas como uma aproximação de grau 1 – ou "de primeira ordem" – para uma trajetória e parábolas parametrizadas como aproximações de grau 2 – ou "de segunda ordem".

Repare que no Bortolossi essas idéias estão espalhadas pelo livro... O vetor tangente aparece no cap.6, p.197, o vetor aceleração aparece no cap.6, p.217, polinômios de Taylor de ordem 2 aparecem no cap.11, p.371 polinômios de Taylor de ordem k aparecem no cap.11, p.376.

## **Aproximações de 1ª e 2ª ordem para trajetórias** Seja  $f : \mathbb{R} \to \mathbb{R}^2$  uma trajetória. Seja  $t_0 \in \mathbb{R}$ . Definições (temporárias, vão ser melhoradas depois):

A aproximação de 1<sup>ª</sup> ordem para f em  $t = t_0$  é a reta parametrizada:

$$
g(t) = f(t_0) + f'(t_0)(t - t_0)
$$

A aproximação de  $2^a$  ordem para f em  $t = t_0$  é a reta parametrizada:

$$
h(t) = f(t_0) + f'(t_0)(t - t_0) + \frac{f''(t_0)}{2}(t - t_0)^2
$$

Vamos fazer alguns execícios pra aprender a desenhar e a visualizar essas aproximações e depois vamos ver que propriedades elas obedecem.
## **Exercício 4.** Sejam  $f(t) = (t, \cos t) e t_0 = 0.$ Represente graficamente num gráfico só: a) O traço de  $f(t)$  e os pontos  $f(0)$ ,  $f(\frac{\pi}{2})$  $(\frac{\pi}{2}), f(\pi),$ b)  $f(t_0) + f'(t_0)$ , c)  $f(t_0) + f''(t_0)$ , d) O traço de  $g(t)$  – lembre que  $g(t) = f(t_0) + f'(t_0)(t - t_0)$  – e os pontos  $q(t_0)$  e  $q(t_0 + 1)$ ,

## **Exercício 5.** Sejam  $f(t) = (t, \cos t) e t_0 = \pi$ . Represente graficamente num gráfico só: a) O traço de  $f(t)$  e os pontos  $f(0)$ ,  $f(\frac{\pi}{2})$  $(\frac{\pi}{2}), f(\pi),$ b)  $f(t_0) + f'(t_0)$ , c)  $f(t_0) + f''(t_0)$ , d) O traço de  $g(t)$  – lembre que  $g(t) = f(t_0) + f'(t_0)(t - t_0)$  – e os

pontos  $q(t_0)$  e  $q(t_0 + 1)$ ,

e) Lembre que  $h(t) = f(t_0) + f'(t_0)(t-t_0) + \frac{f''(t_0)}{2}$  $\frac{(t_0)}{2}(t-t_0)^2$ . Represente graficamente os pontos  $h(t_0)$ ,  $h(t_0 + 1)$ ,  $h(t_0 - 1)$ ,  $h(t_0 + 2)$ ,  $h(t_0 - 2)$ .

f) (Mais difícil) Use o que você descobriu no item (e) para representar graficamente o traço de  $h(t)$  – que vai ser uma parábola parametrizada.

Dica: o seu desenho não precisa ficar muito preciso – use  $\pi \approx 3$ .

## **Uma primeira definição pra integral**

Digamos que queremos calcular  $\int_{x=a}^{x=b} f(x) dx$  –

agora a função f é uma função qualquer, não necessariamente a nossa f preferida.

Seja  $(P_1, P_2, \ldots)$  a nossa sequência preferida de partições do intervalo  $[a, b]$ .

# **Cálculo 3 - 2020.1**

Aula 5 e 6: Aproximações de 1ª e 2ª ordem: algumas aplicações

Eduardo Ochs - RCN/PURO/UFF <http://angg.twu.net/2020.1-C3.html>

## **Introdução**

Daqui a algumas aulas nós vamos começar a estudar superfícies em  $\mathbb{R}^3$ . Por exemplo, a superfície abaixo é o conjunto:

$$
S = \{ (x, y, x) | r = \sqrt{x^2 + y^2}, z = \text{sen}(r)/r \} :
$$

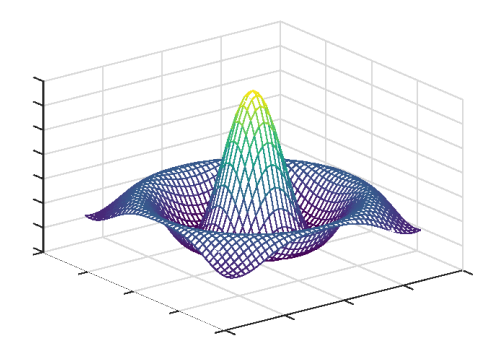

...e pra conseguir entender essa superfície e outras sem precisar calcular centenas de pontos delas nós vamos ter que aprender estender a idéia de aproximações de 1ª e 2ª ordem da aula anterior de vários jeitos. Por exemplo:

3

1) vamos aprender a lidar com trajetórias  $F : \mathbb{R} \to \mathbb{R}^3$  em que todo ponto  $F(t)$  pertence ao conjunto S,

2) vamos aprender a fazer aproximações de 1ª ordem de S que vão ser planos,

3) vamos aprender a fazer aproximações de 2ª ordem de S que vão ser cônicas com equações da forma  $z = ax^2 + by^2 + cxy + dx + ey + f$ , que você deve ter visto no final do curso de Geometria Analítica...

...mas pra isso vamos ter que rever taxas relacionadas, derivação implícita e diferenciais, e depois adaptar as suas idéias para mais dimensões.

O João Carlos Vieira Sampaio, da UFSCar, tem um material muito bom em Português sobre taxas relacionadas e diferenciais. Link:

[https://www.dm.ufscar.br/profs/sampaio/calculo1\\_aula14.pdf](https://www.dm.ufscar.br/profs/sampaio/calculo1_aula14.pdf)

Hoje vamos entender as idéias desse PDF até o exemplo 14.3 dele, mas com mais ênfase em visualização – vamos fazer alguns desenhos que ele não faz, e vamos tentar visualizar todas as idéias ao invés de fazer as contas que ele faz pra provar que essas idéias são verdade. Daqui a pouco você vai fazer o curso de Cálculo Numérico do Fábio e você vai fazer todas as contas horríveis lá!

Comece lendo esse PDF até o exemplo 14.3. Anote suas dúvidas e compartilhe-as no Telegram. Daqui a pouco eu vou pôr mais instruções nestes slides – que trechos do "aula14.pdf" é pra pular, que desenhos é pra fazer, e alguns exercícios extras.

#### **Derivação implícita**

No Exemplo 14.2 o João Carlos Sampaio usa derivação implícita supondo que o leitor lembra bem de como derivar implicitamente... vamos fazer uma mini-revisão disso usando o exemplo dele.

#### **Exercício 1.**

Digamos que  $g(x) = \sqrt{x^2 + f(x)}$ . Calcule  $g'(x)$ . Chame de [a]" a equação " $g'(x) = \ldots$ " que você obteve. Digamos que  $g'(x) = 0$  em [a]. Chame esta nova equação, " $0 = \ldots$ ", de [b]. Digamos que não sabemos nem o valor de  $f(x)$  nem o de  $f'(x)$  em [b], e vamos tratá-los como variáveis. Isole o  $f'(x)$  em [b] e obtenha uma equação da forma " $f'(x) = \ldots$ ", onde este "..." pode mencionar  $f(x)$  mas não  $f'(x)$ . Chame esta nova equação de [c].

Diga quem são as equações [a], [b] e [c] arrumando as suas contas de um jeito legível.

#### **Exercício 2.**

Digamos que  $y = f(x)$  e  $z = \sqrt{x^2 + y}$ .

Aqui nós vamos traduzir o exercício anterior para a "notação de Leibniz", que usa  $\frac{dy}{dx}$  ao invés de  $f'(x)$  e  $\frac{dz}{dx}$  ao invés de  $g'(x)$ .

Traduza para a notação de Leibniz a sua equação [a] do exercício anterior e chame a versão traduzida de [a']. Faça o mesmo para as equações [b] e [c], e chame as versões traduzidas delas de [b'] e [c'].

No final do exercício 1 você arrumou todas as suas contas de uma forma legível. Faça o mesmo agora, mas com as versões traduzidas. No final você deve obter um modo de calcular  $\frac{dy}{dx}$  a partir de  $x$  e  $y$ .

### **Revisão (?) de diferenciais**

A seção 14.2 da aula do João Carlos Sampaio é sobre diferenciais, que a gente não costuma ver direito em Cálculos 1 e 2. Leia ela.

Se escrevermos  $f'(x)dx$  na notação de Leibniz obtemos  $\frac{dy}{dx}dx$ , e a idéia de diferenciais é que vamos definir  $dy$  como sendo  $dy := \frac{dy}{dx} dx$ . Aí nós vamos poder cortar os ' $dx$ 's em  $\frac{dy}{dx}dx = dy$  – mas isso só vai funcionar porque definimos tudo do jeito certo e porque vamos tratar o "dx" sozinho como uma nova variável.

**Exercício 3.** Multiplique os dois lados da sua equação [c'] por dx e faça o cancelamento  $\frac{dy}{dx}dx \leadsto dy$  onde for possível. Obtenha uma equação da forma " $dy = \dots$ " em que esse "..." só pode mencionar as variáveis x, y e dx. Chame esta nova equação de [c"].

### **Exercício 4.**

Multiplique os dois lados da sua equação [a'] por  $dx$  e rearrume o resultado pra obter uma equação da forma " $dz = \ldots dx + \ldots dy$ ", onde as expressões " $\dots$ " só podem mencionar as variáveis  $x \in y$ . Chame esta equação nova de [a"].

# **Cálculo 3 - 2020.1**

Aulas 7 e 8: dx, ∆x e série de Taylor

Eduardo Ochs - RCN/PURO/UFF <http://angg.twu.net/2020.1-C3.html>

Na aula passada nós fizemos alguns exercícios pra revisar a linguagem que o João Carlos Vieira Sampaio, da UFSCar, usou na "Aula 14" dele – que vamos tentar decifrar. Links:

[https://www.dm.ufscar.br/profs/sampaio/calculo1\\_aula14.pdf](https://www.dm.ufscar.br/profs/sampaio/calculo1_aula14.pdf) <http://angg.twu.net/LATEX/2020-1-C3-taylor-2.pdf>

Nos nossos exercícios nós mantivemos as várias linguagens separadas – veja a próxima página. Nos itens [a], [b], [c], usamos a "notação de Lagrange",  $f'(x)$ ; nos itens [a'], [b'], [c'] usamos a "notação de Leibniz",  $\frac{dy}{dx}$ , e no item [c"] começamos a usar diferenciais, como  $dx$  e  $dy$ , que o João Carlos explica na seção 14.2 da aula dele.

$$
9(x) = \sqrt{x^2 + f(x)} \qquad z = \sqrt{x^2 + y} \n= (x^2 + f(x))^{\frac{1}{2}} e^{-\frac{x^2}{2}(x^2 + f(x))^{\frac{1}{2}}} = \frac{4}{x^2 + y^2}
$$
\n
$$
9'(x) = \frac{4}{2}(x^2 + f(x))^{\frac{1}{2}} e^{-\frac{1}{2}(x^2 + y^2)^{\frac{1}{2}}} = \frac{4}{2}(x^2 + y)^{\frac{1}{2}} e^{-\frac{1}{2}(x^2 + y^2)^{\frac{1}{2}}} = \frac{4}{2}(x^2 + y^2)^{\frac{1}{2}} e^{-\frac{1}{2}(x^2 + y^2)^{\frac{1}{2}}} = \frac{4}{2}(x^2 + y^2)^{\frac{1}{2}} e^{-\frac{1}{2}(x^2 + y^2)^{\frac{1}{2}}} = \frac{2x + \frac{1}{9x}}{2\sqrt{x^2 + y^2}} = \frac{2x + \frac{1}{9x}}{2\sqrt{x^2 + y^2}} = \frac{2x + \frac{1}{9x}}{2\sqrt{x^2 + y}}
$$
\n
$$
[a] = (g'(x) = \frac{2x + f'(x)}{2\sqrt{x^2 + f(x)}}) \qquad [b] = (g - 2x + \frac{1}{9x})
$$
\n
$$
[b] = (g - 2x + \frac{1}{9x})
$$
\n
$$
[c] = (f'(x) = -2x) \qquad [c] = (\frac{dy}{dx} = -2x)
$$
\n
$$
[c''] = (\frac{dy}{dx} = -2x)
$$
\n
$$
[c''] = (dx - 2xdy)
$$

...mas faltou introduzirmos notações como  $x_0$ ,  $x_1$ ,  $y_0$ ,  $y_1$ ,  $\Delta x$ ,  $\Delta y$ , etc, e juntarmos tudo isto com séries de Taylor e com as aproximações de 1ª e 2ª ordem, que em geral vamos usar na notação de baixo...

$$
f(x) = \sum_{k=0}^{\infty} \frac{f^{(k)}(a)}{k!} (x - a)^k
$$
  
\n
$$
f(x) \approx f(a) + f'(a)(x - a)
$$
  
\n
$$
f(x) \approx f(a) + f'(a)(x - a) + \frac{f''(a)}{2}(x - a)^2
$$

$$
f(x_1) = \sum_{k=0}^{\infty} \frac{f^{(k)}(x_0)}{k!} (\Delta x)^k
$$
  
\n
$$
f(x_1) \approx f(x_0) + f'(x_0) \Delta x
$$
  
\n
$$
f(x_1) \approx f(x_0) + f'(x_0) \Delta x + \frac{f''(x_0)}{2} \Delta x^2
$$

#### **Exercício 1.**

Importante: tente fazer tudo aqui sem calculadora exceto nos itens que dizem "usando a calculadora"!

Seja  $y = f(x) = \sqrt{x}$ .

a) Desenhe o gráfico de  $y = f(x)$  entre  $x = 0$  e  $x = 9$ .

b) Digamos que  $x_0 = 4$  e  $x_1 = 5$ . Calcule  $y_0$  e  $\Delta x$ . Represente graficamente  $y_1$  e  $\Delta y$  sem calculá-los numericamente. Use no seu desenho as convenções da figura 14.3 do João Carlos Sampaio.

c) Encontre uma fórmula para calcular  $\frac{dy}{dx}$ .

d) Calculate 
$$
\frac{dy}{dx}
$$
 para  $x = x_0$ .

e) Calcule dy no caso em que  $x = x_0$  e  $dx = \Delta x$ .

f) Calcule  $y_1$  e  $\Delta y$  usando a calculadora.

A partir de uma das fórmulas de Taylor podemos obter:

$$
f(x_1) \approx f(x_0) + f'(x_0)\Delta x
$$
  
\n
$$
f(x_1) - f(x_0) \approx f'(x_0)\Delta x
$$
  
\n
$$
y_1 - y_0 \approx f'(x_0)\Delta x
$$
  
\n
$$
\Delta y \approx \frac{dy}{dx}\Delta x
$$

g) Em  $f(x_1) \approx f(x_0) + f'(x_0) \Delta x$  o lado esquerdo precisa de calculadora pra ser calculado e o lado direito é uma aproximação pra ele que pode ser calculada sem calculadora. Calcule  $f(x_1)$  usando calculadora e compare os valores dos dois lados do '≈'.

#### **Exercício 2.**

Refaça todos os itens do exercício 1 mas agora usando  $x_1 = 1$ .

#### **Exercício 3.**

Nos exercícios anteriores você aprender a calcular aproximações para o  $y_1$  sem calculadora e o  $y_1$  "de verdade" pra valores de  $x_1$  dados... agora vamos generalizar isto. Seja:

$$
g(x_1) = f(x_0) + f'(x_0)\Delta x
$$
  
=  $f(x_0) + f'(x_0)(x_1 - x_0)$ 

a) Calcule  $g(x_0)$  e  $g'(x_0)$ . Lembre que ainda estamos usando  $x_0 = 4$ . b) Represente num gráfico só as curvas  $y = f(x)$  e  $y = q(x)$ . Obs: g é uma reta.

c) Calcule  $f(0), g(0), f(9), g(9), f(-2), g(-2)$ . Obs: se você souber calcular  $g(0)$ ,  $g(9)$  e  $g(-2)$  só pelo gráfico sem escrever as contas é melhor ainda.

Dá pra fazer algo parecido pra aproximações de 2ª ordem:

$$
g(x_1) = f(x_0) + f'(x_0)\Delta x
$$
  
=  $f(x_0) + f'(x_0)(x_1 - x_0)$   

$$
h(x_1) = f(x_0) + f'(x_0)\Delta x + \frac{f''(x_0)}{2}\Delta x^2
$$
  
=  $f(x_0) + f'(x_0)(x_1 - x_0) + \frac{f''(x_0)}{2}(x_1 - x_0)^2$ 

Vamos comparar  $f(x_1)$  com  $h(x_1)$  e ver que a  $h(x_1)$  é uma aproximação melhor para a  $f(x_1)$  do que  $g(x_1)$ ... mas vai ser mais fácil visualizar isto – e vai ser mais útil pro que vem depois – se usarmos trajetórias.

Por enquanto as nossas fórmulas para aproximações de trajetórias vão ser estas aqui:

$$
P(x_1) = (x_1, f(x_1))
$$
  
\n
$$
Q(x_1) = P(x_0) + (x_1 - x_0)P'(x_0)
$$
  
\n
$$
R(x_1) = P(x_0) + (x_1 - x_0)P'(x_0) + (x_1 - x_0)^2 \frac{P''(x_0)}{2}
$$

## **Exercício 4.**

Exercicio 4.<br>Nós ainda estamos usando  $f(x) = \sqrt{x}$  e  $x_0 = 4$ . Ainda é pra fazer tudo sem calculadora, exceto onde eu disser. a) Represente graficamente o traço da trajetória P no intervalo  $x_1 \in$  $[0, 9]$  e indique os pontos  $P(4)$ ,  $P(3)$  e  $P(5)$ .

## **Exercício 4, continuação...**

$$
P(x_1) = (x_1, f(x_1))
$$
  
\n
$$
Q(x_1) = P(x_0) + (x_1 - x_0)P'(x_0)
$$
  
\n
$$
R(x_1) = P(x_0) + (x_1 - x_0)P'(x_0) + (x_1 - x_0)^2 \frac{P''(x_0)}{2}
$$

b) Calcule  $P(4)$ ,  $P'(4)$  e  $\frac{P''(4)}{2}$  $rac{(4)}{2}$ .

c) Represente graficamente os pontos  $Q(4)$ ,  $Q(3)$  e  $Q(5)$ . Pra representar  $Q(3)$  e  $Q(5)$  **NÃO FAÇA CONTAS** – use o ponto  $P(x_0)$  e o vetor  $P'(x_0)$  e faça tudo direto no gráfico.

d) Represente graficamente os pontos  $R(4)$ ,  $R(4+1)$  e  $R(4-1)$ . Pra representar  $R(4+1)$  e  $R(4-1)$  **NÃO FACA CONTAS** – use o ponto  $P(x_0)$  e os vetores  $P'(x_0)$  e  $\frac{P''(x_0)}{2}$  $\frac{(x_0)}{2}$  e faça tudo direto no gráfico. Depois represente graficamente  $R(4)$ ,  $R(4+2)$  e  $R(4-2)$ , também sem fazer contas.

11

e) Calcule sem calculadora os valores de  $Q(4.1)$  e  $R(4.1)$ , e depois compare-os com o valor de  $P(4.1)$  calculado usando calculadora.

## **Exercício 5**

Refaça o exercício 3 da aula 2:

<http://angg.twu.net/LATEX/2020-1-C3-vetor-tangente.pdf> a) Calcule  $P'(t)$  e  $P''(t)/2$ . b) Calcule  $P(0), P'(0)$  e  $P''(0)/2$ . c) Calcule  $P(\frac{\pi}{2})$  $(\frac{\pi}{2}), P'(\frac{\pi}{2})$  $\frac{\pi}{2}$ ) e  $P''(\frac{\pi}{2})$  $(\frac{\pi}{2})/2$ .

d) Usando a fórmula

$$
R(x_0 + \Delta x) = P(x_0) + P'(x_0)\Delta x + \frac{P''(x_0)}{2}\Delta x^2
$$

com  $x_0 = \frac{\pi}{2}$  $\frac{\pi}{2}$ , represente graficamente os pontos  $R(x_0 + 0)$ ,  $R(x_0 + 1)$ ,  $R(x_0-1), R(x_0+2), R(x_0-2)$ . Tente fazer o mínimo possível de contas — dá pra representar esses pontos direto no gráfico já que você já sabe  $P(\frac{\pi}{2})$  $(\frac{\pi}{2}), P'(\frac{\pi}{2})$  $(\frac{\pi}{2})$  e  $P''(\frac{\pi}{2})$  $\frac{\pi}{2})/2.$ 

e) Usando  $x_0 = \frac{\pi}{2}$  $\frac{\pi}{2}$  na fórmula acima calcule sem calculadora  $R(x_0 +$ 0.1) e depois compare o seu resultado com o resultado de  $P(x_0 + 0.1)$ calculado com calculadora.

# **Cálculo 3 - 2020.1**

Aulas 9 e 10: introdução a superfícies e curvas de nível

Eduardo Ochs - RCN/PURO/UFF <http://angg.twu.net/2020.1-C3.html> Obs: nós começamos a aula de hoje fazendo os exercícios 4 e 5 da aula passada, que ninguém tinha conseguido terminar... Link: <http://angg.twu.net/LATEX/2020-1-C3-taylor-3.pdf>

Nós estamos usando dois truques diferentes pra fazer esboços de trajetórias. O primeiro truque foi calcular  $P(t)$  para vários valores de t e aí ligar os pontos de algum jeito que nos pareça razoável; o segundo foi usar  $P(t_0), P'(t_0), P''(t_0), \ldots$  para conseguir aproximações de primeira e de segunda ordem para a trajetória P em torno do instante  $t_0$ .

Nossos primeiros exercícios de hoje vão ser sobre como adaptar o método do "calcular  $P(t)$  para vários valores de t e aí ligar os pontos de algum jeito que nos pareça razoável" para funções  $F: \mathbb{R}^2 \to \mathbb{R}$ .

Você vai precisar de papel – eu vou supor que o seu papel está na horizontal sobre uma mesa –, lápis, e um pouco de coordenação motora e imaginação.

Desenhe os eixos  $x \in y$  no papel de forma que cada unidade nos eixos corresponda a 1cm – por exemplo, o ponto (1, 0) deve estar a 1cm do ponto (0, 0). Desenhe um quadriculado se isso te ajudar.

Pegue algum objeto bem pontudo, como por exemplo uma caneta ou uma faca de ponta. Você vai usar ele pra apontar pontos em  $\mathbb{R}^3$ . O eixo  $z$  vai apontar fora do papel e pra cima. Os pontos de  $\mathbb{R}^3$  com  $z = 0$ , como  $(3, 2, 0)$ , vão estar exatamente sobre o papel. Os pontos de  $\mathbb{R}^3$  com  $z = 1$ , como  $(3, 2, 1)$ , vão estar flutuando exatamente 1cm acima sobre o papel – e o ponto (3, 2, 1) vai estar exatamente 1cm acima do ponto (3, 2, 0).

É beeeem difícil desenhar à mão superfícies como o "sombrero" que eu usei como exemplo no início da aula 5 – link:

### <http://angg.twu.net/LATEX/2020-1-C3-taylor-2.pdf>

...mas é bem fácil desenhar versões super-low-tech dessas superfícies de um jeito que eu, você e os seus colegas que estão fazendo este curso de Cálculo 3 com você entendam.

O sombrero da aula 5 era esta superfície:

$$
S = \{ (x, y, x) | r = \sqrt{x^2 + y^2}, z = \text{sen}(r)/r \} :
$$

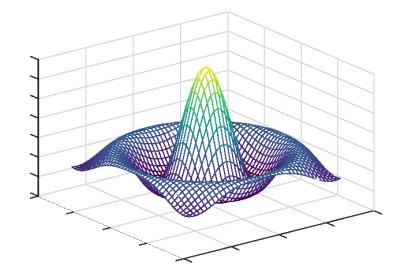

#### **Postes**

Vamos começar com um exemplo mais simples que o sombrero, e que quase todo mundo deve ter visto no final do curso de Geometria Analitica. Seja  $F(x, y) = x^2 + y^2$  e vamos tentar visualizar o parabolóide

$$
P = \{ (x, y, z) \in \mathbb{R}^2 \mid z = F(x, y) \}.
$$

Por exemplo, para  $(x, y) = (3, 2)$  temos  $F(x, y) = 3^2 + 2^2 = 13$ , e o ponto da superfície P que tem  $x = 3$  e  $y = 2$  é o ponto no qual  $z = 13...$ isto é, é o ponto (3, 2, 13), que está 13cm acima do ponto (3, 2, 0), que está na superfície do papel.

Vamos representar isso graficamente escrevendo o número "13" no ponto  $(3, 2)$  do nosso plano  $(x, y)$ . Esse número 13 vai querer dizer "imagine que tem um poste de 13cm aqui feito de madeira infinitamente fina. O ponto no topo deste poste pertence à nossa superfície".

### **Postes (2)**

Se escrevermos a altura dos postes em vários pontos de  $\mathbb{R}^2$  com coordenadas inteiras vamos obter o desenho abaixo à esquerda... e se a nossa função fosse  $F(x, y) = xy$  obteríamos o desenho abaixo à direita – em que alguns postes têm altura negativa.

F(x,y) = x <sup>2</sup>+y <sup>2</sup> ⇒ 13 8 5 4 5 8 13 10 5 2 1 2 5 10 9 4 1 0 1 4 9 10 5 2 1 2 5 10 13 8 5 4 5 8 13 F(x,y) <sup>=</sup> xy ⇒ -9 -6 -3 0 3 6 9 -6 -4 -2 0 2 4 6 -3 -2 -1 0 1 2 3 0 0 0 0 0 0 0 3 2 1 0 -1 -2 -3 6 4 2 0 -2 -4 -6 9 6 3 0 -3 -6 -9

## **Postes (2)**

O sombrero do slide 5 foi desenhado exatamente por este método. Pra um certo grid de pontos  $(x, y) \in \mathbb{R}^2$  um programa calculou a altura do poste em cada ponto – e depois desenhos cabos grossos ligando o ponto no topo de cada poste aos pontos no topo dos postes acima, abaixo, à direita e à esquerda dele.

#### **Exercício 1.**

a) Faça o "diagrama de numerozinhos" (como os que acabamos de fazer) para a função  $F(x, y) = (x + y) \cdot y$ .

b) Leia o início da seção 3.3 do Bortolossi (no capítulo 3) e entenda o conceito de curvas de nível. Faça o exercício 24 da página 113 do capítulo 3. Repare que ele dá a fórmula para cada superfício só por curiosidade – o importante neste exercício é só a gente aprender a relacionar superfícies desenhadas do jeito 3D usual com as suas curvas de nível.

c) (Continuação do item a) Faça as curvas de nível de  $z = F(x, y) =$  $(x + y) \cdot y$  para  $z = 0$ ,  $z = 1$  e  $z = 2$ .

#### **Dica: use os cabos**

Este é o diagrama de numerozinhos para  $F(x,y) = x^2 + y^2$ :

$$
\begin{array}{rcl}\n & & 138 & 5 & 4 & 5 & 8 & 13 \\
 & & 10 & 5 & 2 & 1 & 2 & 5 & 10 \\
F(x,y) & & 9 & 4 & 1 & 0 & 1 & 4 & 9 \\
 & & & 10 & 5 & 2 & 1 & 2 & 5 & 10 \\
 & & & 13 & 8 & 5 & 4 & 5 & 8 & 13\n\end{array}
$$

Digamos que queremos usá-lo pra desenhar a curva de nível de  $z = 4$ . Só temos 4 postes com altura 4, e se só ligarmos estes 4 postes vamos ter uma aproximação muito ruim pra curva de nível do  $z = 4$ . Mas cada poste com altura 2 tem dois postes vizinhos a ele com altura 5, e você pode marcar no olhômetro o ponto em que os cabos entre estes postes passam pelo plano z = 4. Fazendo isto você vai ter 12 pontos com z = 4, e ligando-os você consegue uma aproximação bem razoável para a curva de nível que queremos.

## **Exercício 2.**

Nas aulas passadas nós vimos como fazer algumas contas usando diferenciais. Agora vamos fazer a mesma coisa com a função  $F(x, y) =$  $(x + y)u$ .

Digamos que  $z = F(x, y) = (x + y)y$ ,  $x = q(t)$ ,  $y = h(t)$ .

a) Calcule  $\frac{dz}{dt}$ . Você deve obter uma equação da forma " $\frac{dz}{dt} = \dots$ " onde a expressão "..." só menciona as variáveis  $x \in y$  e as "variáveis" (entre aspas! Vamos entender os detalhes disto depois)  $\frac{dx}{dt}$  e  $\frac{dy}{dt}$ . Chame esta equação de [a].

b) Multiplique os dois lados da [a] por dt para cancelar os "dt"s. Obtenha uma igualdade da forma " $dz = \ldots dx + \ldots dy$ ", onde cada "..." só depende das variáveis  $x \in y$ . Chame a equação " $dz = \ldots dx + \ldots dy$ " que você obteve de [b].

## **Spoilers**

Exercício 2b:

**Contractor** 

$$
Z = (x+y) y
$$
  
\n
$$
\frac{dz}{dt} = \left(\frac{d}{dt}(x+y)\right)y + (x+y)\frac{dy}{dt}
$$
  
\n
$$
= \left(\frac{dx}{dt} + \frac{dy}{dt}\right)y + (x+y)\frac{dy}{dt}
$$
  
\n
$$
= \left(y\frac{dx}{dt} + y\frac{dy}{dt}\right) + (x+y)\frac{dy}{dt}
$$
  
\n
$$
= y\frac{dx}{dt} + (x+2y)\frac{dy}{dt}
$$
  
\n
$$
dz = y\frac{dx}{dt} + (x+2y)\frac{dy}{dt}
$$

# **Cálculo 3 - 2020.1**

Aulas 11 e 12: Alguns truques para visualizar superfícies

Eduardo Ochs - RCN/PURO/UFF <http://angg.twu.net/2020.1-C3.html>
A última aula terminou com um exercício bem importante – o exercício 2 – que acho que ninguém conseguiu fazer durante a aula, todo mundo deixou pra depois... link:

<http://angg.twu.net/LATEX/2020-1-C3-superficies-1.pdf> As expressões nos '. . .' em

$$
dz = \dots dx + \dots dy
$$

vão poder ser interpretadas de vários jeitos – por exemplo como derivadas parciais (cap.5 do Bortolossi), como derivadas direcionais (cap.8), ou como coeficientes do plano tangente (seção 7.2)... ou seja, estamos estudando exemplos que vão nos preparar pra entender um monte de conceitos importantes.

Vamos começar a aula de hoje vendo mais técnicas que vão nos ajudar a visualizar superfícies e que também vão nos ajudar com esses conceitos que vão vir depois.

#### **Exercício 1**

Sejam:

$$
F(x,y) = \begin{cases} \sqrt{5^2 - x^2 - y^2} & \text{quando } 5^2 - x^2 - y^2 \ge 0, \\ 0 & \text{quando } 5^2 - x^2 - y^2 < 0, \\ e(x_0, y_0) = (2, 4). \end{cases}
$$

a) Faça o diagrama de numerozinhos para esta função  $F$ , com  $x \in y$ assumindo todos os valores inteiros de −7 até 7. Use uma calculadora pra aproximar o z com precisão de dois dígitos – por exemplo,  $F(1,0) =$  $\sqrt{24} \cong 4.90$ .

Obs: quando você descobrir certas simetrias você vai ver que você vai precisar calcular no máximo 12 raízes quadradas.

## **Exercício 1 (continuação)** Sejam:

$$
S = \{(x, y, z) \in \mathbb{R}^3 | z = F(x, y) \}
$$
  
\n
$$
A_3 = \{(x, y, z) \in \mathbb{R}^3 | z = F(x, y), z = 3 \}
$$
  
\n
$$
A_4 = \{(x, y, z) \in \mathbb{R}^3 | z = F(x, y), z = 4 \}
$$
  
\n
$$
A_5 = \{(x, y, z) \in \mathbb{R}^3 | z = F(x, y), z = 5 \}
$$
  
\n
$$
A_0 = \{(x, y, z) \in \mathbb{R}^3 | z = F(x, y), z = 0 \}
$$
  
\n
$$
A_{-1} = \{(x, y, z) \in \mathbb{R}^3 | z = F(x, y), z = -1 \}
$$
  
\n
$$
B = \{(x, y, z) \in \mathbb{R}^3 | z = F(x, y), x = x_0 \}
$$
  
\n
$$
B' = \{(y, z) \in \mathbb{R}^2 | z = F(x_0, y) \}
$$
  
\n
$$
C = \{(x, y, z) \in \mathbb{R}^3 | z = F(x, y), y = y_0 \}
$$
  
\n
$$
C' = \{(x, z) \in \mathbb{R}^2 | z = F(x, y_0) \}
$$
  
\n
$$
D_3 = \{(x, y) \in \mathbb{R}^2 | F(x, y) = 3 \}
$$
  
\n
$$
D_4 = \{(x, y) \in \mathbb{R}^2 | F(x, y) = 4 \}
$$

### **Exercício 1 (continuação)**

b) O que são os conjuntos  $S_1, \ldots, D_4$  definidos na página anterior? Para cada um deles visualize-o e depois tente desenhá-lo em 2D ou 3D de um jeito que ajudaria os seus colegas a entender que conjunto é este. Inspire-se nos desenhos das páginas 83 a 98 do capítulo 3 do Bortolossi. Complemente-os com explicações em português quando você achar que os desenhos sozinhos não são claros o suficiente.

- c) Quais dos conjuntos  $S, \ldots, D_4$  são funções de  $\mathbb R$  em  $\mathbb R$ ?
- d) Quais dos conjuntos  $S, \ldots, D_4$  são curvas de nível?
- e) Qual é a derivada da função  $z = F(x_0, y)$  em  $y = y_0$ ?
- f) Qual é a derivada da função  $z = F(x, y_0)$  em  $x = x_0$ ?

## **Cálculo 3 - 2020.1**

Aula 13: Derivadas parciais

Eduardo Ochs - RCN/PURO/UFF <http://angg.twu.net/2020.1-C3.html> Ou últimos exercícios da aula passada – link:

<http://angg.twu.net/LATEX/2020-1-C3-superficies-2.pdf> eram uma preparação pra gente começar a entender derivadas parciais e o início do capítulo 5 do Bortolossi.

As nossas duas primeiras definições vão ser estas aqui:

$$
\frac{\partial F}{\partial x}(x_0, y_0) = \lim_{\Delta x \to 0} \frac{F(x_0 + \Delta x, y_0) - F(x_0, y_0)}{\Delta x}
$$
  

$$
\frac{\partial F}{\partial y}(x_0, y_0) = \lim_{\Delta y \to 0} \frac{F(x_0, y_0 + \Delta y) - F(x_0, y_0)}{\Delta y}
$$

**Exercício 1.** Descubra como transformar a definição 5.1 do Bortolossi (p.170) nas fórmulas acima.

Obs: em Português a gente chama o '∂' de "derrom". Em Francês acho que ele se chama "'d' rond", e devem ter pego a pronúncia disso e aportuguesado. Em LATEX o '∂' é '\partial'.

Nós vamos usar estas quatro fórmulas para aproximações:

1) 
$$
\frac{\partial F}{\partial x}(x_0, y_0) \approx \frac{F(x_0 + \Delta x, y_0) - F(x_0, y_0)}{\Delta x}
$$
  
\n2) 
$$
\frac{\partial F}{\partial y}(x_0, y_0) \approx \frac{F(x_0, y_0 + \Delta y) - F(x_0, y_0)}{\Delta y}
$$
  
\n3) 
$$
F(x_0 + \Delta x, y_0) \approx F(x_0, y_0) + \frac{\partial F}{\partial x}(x_0, y_0) \Delta x
$$
  
\n4) 
$$
F(x_0, y_0 + \Delta y) \approx F(x_0, y_0) + \frac{\partial F}{\partial y}(x_0, y_0) \Delta y
$$

#### **Exercício 2.**

Pegue o diagrama de numerozinhos que você fez para a função

$$
F(x,y) = \begin{cases} \sqrt{5^2 - x^2 - y^2} & \text{quando } 5^2 - x^2 - y^2 \ge 0, \\ 0 & \text{quando } 5^2 - x^2 - y^2 < 0, \end{cases}
$$

na aula passada – link:

<http://angg.twu.net/LATEX/2020-1-C3-superficies-2.pdf> e use-o para calcular algumas aproximações para  $\frac{\partial F}{\partial x}(x_0,y_0)$  e  $\frac{\partial F}{\partial y}(x_0,y_0)$ usando as fórmulas 1 e 2 do slide anterior. Mais precisamente: sejam  $x_0 = 2, y_0 = 4, e$ 

a) calcule a aproximação para  $\frac{\partial F}{\partial x}(x_0, y_0)$  usando  $\Delta x = 1$ . b) calcule a aproximação para  $\frac{\partial F}{\partial x}(x_0, y_0)$  usando  $\Delta x = -1$ . c) calcule a aproximação para  $\frac{\partial F}{\partial y}(x_0, y_0)$  usando  $\Delta y = 1$ . d) calcule a aproximação para  $\frac{\partial F}{\partial y}(x_0, y_0)$  usando  $\Delta y = -1$ .

Dica: **TUDO** que nós estamos fazendo agora pode ser visualizado e tipado. Você já viu um pouco de tipos em C e em Física; em Física os "tipos" são parcialmente determinados pelas unidades — metros são distância, segundos são tempo, metros/segundo é uma unidade de velocidade, e assim por diante...

Aqui a gente pode pensar que  $x_0$  e  $x_1$  são posições no eixo horizontal,  $y_0$  e  $y_1$  são posições no eixo vertical,  $\Delta x$  é uma distância na horizontal,  $\Delta y$  é uma distância na vertical,  $\frac{\Delta y}{\Delta x}$  é uma inclinação (qual? Do quê?), e assim por diante.

### **Exercício 3.**

Veja se você consegue "tipar" (no sentido acima) cada subexpressão de cada uma das contas que você fez no Exercício 2. Dica: use chaves sob as subexpressões deste modo aqui,

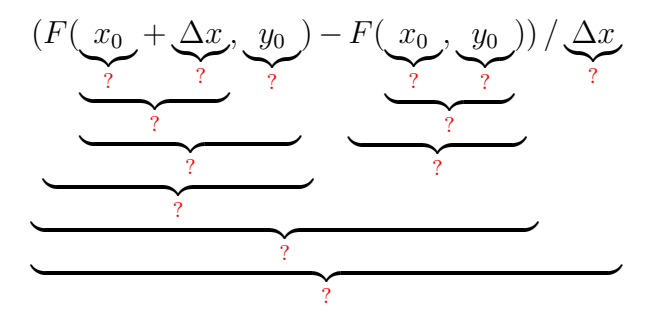

e escreva os seus tipos nos lugares em que eu pus as '?'s. Use Português onde quiser e improvise o quanto precisar.

## **Cálculo 3 - 2020.1**

Aula 14 e 15: Introdução a planos tangentes (e à derivada — e mini-teste 1)

Eduardo Ochs - RCN/PURO/UFF <http://angg.twu.net/2020.1-C3.html>

Na aula passada nós começamos a ver derivadas parciais, mas num caso complicado, e eu pedi pra vocês assistirem este vídeo aqui, do Danilo Pereira,

## <http://www.youtube.com/watch?v=nmZ1Wmk7wcY>

chamado "Cálculo II - Derivada Direcional e Vetor Gradiente (1 de 2)", que também começa direto em casos bem complicados.

Hoje nós vamos ver algo bem mais simples: planos.

**Definição.** Vou dizer que uma função  $F : \mathbb{R}^2 \to \mathbb{R}$  é de primeira ordem quando existirem  $a, b, c \in \mathbb{R}$  tais que F é da forma:

$$
F(x, y) = ax + by + c
$$

#### **Exercício 1.**

Para cada uma das funções abaixo converta-a para a forma  $F(x, y) =$  $ax + by + c$  e diga "quem são o a, o b e o c dela".

a) 
$$
F(x, y) = 2(x + y) + 3(x - 4y) - 20
$$
  
b)  $F(x, y) = (x + y) + (x - y) + 42$ 

### **Exercício 2.**

Seja  $F(x, y) = 3 + 2x + y$ .

a) Desenhe o diagrama de numerozinhos da F.

b) Calcule  $F(0, 2)$ .

c) Desenhe a curva de nível de  $z = F(0, 2)$ .

d) Desenhe a curva de nível de  $z = F(2, 2)$ .

e) Desenhe a curva de nível de  $z = 9$ .

f) Desenhe a curva de nível de  $z = 3$ .

g) Sempre que uma  $F: \mathbb{R}^2 \to \mathbb{R}$  for uma função de primeira ordem as suas curvas de nível vão ser "equiespaçadas". Use isto para descobrir como desenhar as curvas de nível da F para  $z = 0$ ,  $z = 1$ ,  $z = 2$ ,  $z = 3$ ,  $z = 4$ . Escreva do lado de cada uma delas " $z = 0$ ", " $z = 1$ ", etc, pra você não se perder.

## **Exercício 2 (continuação).**

h) Escolha algum vetor  $\vec{v}$  não-nulo que seja paralelo às curvas de nível que você acabou de desenhar. Diga as componentes dele.

i) Calcule as derivadas parciais da F.

j) Calcule o gradiente da F. Dica: onde o vídeo do Danilo Pereira define gradiente? Ele usa a mesma notação que o Bortolossi usa no capítulo 8 do livro dele?

k) O gradiente da F é ortogonal ao vetor  $\vec{v}$  do item h? Calcule o produto interno deles.

Seja  $F(x, y) = 3 + 2x + y$ , Slogan: "o vetor gradiente de F diz a direção pra onde a F cresce mais rápido". Sejam  $(x_0, y_0) = (2, 1), C = \{ (x_0, y_0) + \vec{v} \mid ||\vec{v}|| = 1 \}.$ Veja este vídeo:

http://angg.twu.net/eev-videos/2020 vetor gradiente.mp4

### **Derivada**

Se  $F$  é um função de  $\mathbb{R}^m$  em  $R^n$  a derivada de  $F$  vai ser uma matriz... isto é bem complicado e vai ficar pra segunda parte do curso — mas hoje vamos ver um caso particular, no qual a derivada Df é uma matriz horizontal, e este caso vai nos ajudar a entender algumas coisas do video do Danilo Pereira.

#### **Definição** (temporária):

Se  $F: \mathbb{R}^2 \to \mathbb{R}$ e  $p_0$ é um ponto de  $\mathbb{R}^2$ então

$$
DF(p_0) = \left(\frac{\partial F}{\partial x}(p_0) - \frac{\partial F}{\partial y}(p_0)\right) DF = \left(\frac{\partial F}{\partial x} - \frac{\partial F}{\partial y}\right)
$$

Obs: ela é "temporária" porque depois que nós entendermos as páginas 252 até 263 do Bortolossi a nossa definição "de verdade" da derivada em várias dimensões vai ser algo bem mais geral, e as equações acima vão ser só consequências "óbvias" da definição mais geral.

#### **Exercício 3.**

Slogan: "Funções de primeira ordem têm derivada constante". Seja  $F(x, y) = 3 + 2x + y$ .

Calcule:

a)  $DF(10, 20)$ b)  $DF(42, 99)$ 

Seja  $G(p_1) = F(p_1) + DF(p_0)(p_1 - p_0),$ onde F continua a mesma.

Digamos que  $p_0 = (1, 4)$  e  $p_1 = (2, 5)$ .

c) Segundo as nossas convenções quem são  $x_0, y_0, x_1, y_1$ ? d) Interpretando ( $p_1 - p_0$ ) como um vetor vertical, isto é,  $(p_1 - p_0) = {x_1 - x_0 \choose y_1 - y_0}$ , Calcule  $G(p_1)$ . e) Calcule  $F(p_1)$  e compare o seu valor com  $G(p_1)$ .

No exercício da página anterior você aproximou uma função F de primeira ordem por uma função G que também era de primeira ordem, e você deve ter descoberto que no ponto  $p_1$  que eu dei a gente tinha  $G(p_1) = F(p_1)$ ... agora vamos tentar fazer algo parecido começando com uma F que não é de primeira ordem.

#### **Exercício 4.**

Seja  $F(x, y) = y(y - x)$ .

a) Faça o diagrama de numerozinhos para esta F.

- b) Desenhe nele a curva de nível de  $F(x, y) = 0$ .
- c) Calcule  $F(4, 1)$ .
- b) Desenhe a curva de nível de  $F(x, y) = F(4, 1)$ .
- e) Calcule  $DF(4, 1)$ .

f) Seja  $G(p_1) = F(p_0) + DF(p_0)(p_1 - p_0)$ . Ponha esta G na forma  $G(x, y) = ax + by + c$ . Quem são a, b, e c?

## **Exercício 4 (continuação).**

g) Calcule  $DG \in DG(4, 1)$ .

h) Desenhe a curva de nível de  $G(x, y) = G(4, 1)$ .

i) Essa curva de nível é, ou parece ser, tangente à curva de nível da  $F$  que você obteve no item (b)?

j) Refaça os itens anteriores mas agora usando  $p_0 = (3, 2)$  ao invés de  $p_0 = (4, 1)$ .

### **Mini-teste 1**

Sejam 
$$
F(x, y) = (x - 2)(x + y) e p_0 = (2, 1).
$$

- a) Faça o diagrama de numerozinhos para esta F.
- b) Desenhe nele as curvas de nível de  $F(x, y) = 0$  e  $F(x, y) = F(p_0)$ . c) Calcule  $DF(p_0)$ .

d) Seja  $G(p_1) = F(p_0) + DF(p_0)(p_1 - p_0)$ . Ponha esta G na forma  $G(x, y) = ax + by + c$ . Quem são a, b, e c?

e) Desenhe a curva de nível de  $G(x, y) = G(p_0)$  sobre o gráfico do item b.

## **Regras:**

As questões do mini-teste serão disponibilizadas às 14:00 da sextafeira 13/nov/2020 e você deverá entregar as respostas escritas à mão até as 22:00 do sábado 14/nov/2020 na plataforma Classroom. Se o Classroom der algum problema mande também para este endereço de e-mail:

## eduardoochs@gmail.com

Mini-testes entregues após este horário não serão considerados.

Durante as 24 horas do mini-teste o professor não responderá perguntas sobre os assuntos do mini-teste mas você pode discutir com os seus colegas — inclusive no grupo da turma.

Este mini-teste vale 0.5 pontos extras na P1.

## **Regras (cont.):**

Os alunos que cumprirem uma série de condições (ainda não divulguei a lista delas...) poderão compensar as suas questões erradas na P2 fazendo vídeos explicando passo a passo como resolvê-las na semana seguinte à prova. Uma das condições é ter feito todos os mini-testes, então não deixe de fazer e entregar este mini-teste!

## **Cálculo 3 - 2020.1**

Aula 18: Derivadas parciais de ordem mais alta

Eduardo Ochs - RCN/PURO/UFF <http://angg.twu.net/2020.1-C3.html> Às vezes você vai ver esse aviso aqui...

Contas fora do ponto base zeram a questão!

Se o nosso ponto base é  $p_0 = (x_0, y_0)$  isso quer dizer que você vai ter que evitar ao máximo fazer expansões como:

$$
h(x,y)(x-x_0) \rightsquigarrow h(x,y) \cdot x + h(x,y) \cdot (x_0)
$$

E você vai ter que derivar esse  $h(x, y)(x - x_0)$  assim:

$$
\frac{\partial}{\partial x}(h(x,y)(x-x_0)) = \left(\frac{\partial}{\partial x}h(x,y)(x-x_0) + h(x,y)\frac{\partial}{\partial x}(x-x_0)\right) \n= h_x(x,y)(x-x_0) + h(x,y).
$$

O mini-teste vai ter um aviso desses. Isto vale também para  $(y - y_0)$ ,  $(x - x_0)^k$ , e  $(y - y_0)^k$ .

## **Exercício 0.** Sejam:  $F(x, y) = (x - x_0)^4 (y - y_0)^7$ e  $(x_0, y_0) = (2, 3)$ . Calcule:  $F(x, y)$ ,  $F_x(x, y)$ ,  $F_{xx}(x, y)$ ,  $F_{y}(x, y), \qquad F_{x y}(x, y), \qquad F_{x x y}(x, y),$  $F_{yy}(x, y)$ ,  $F_{xyy}(x, y)$ ,  $F_{xxyy}(x, y)$ ,  $F(x_0, y_0), \quad F_x(x_0, y_0), \quad F_{xx}(x_0, y_0),$  $F_y(x_0, y_0), \quad F_{xy}(x_0, y_0), \quad F_{xxy}(x_0, y_0),$  $F_{yy}(x_0, y_0), F_{xyy}(x_0, y_0), F_{xyy}(x_0, y_0),$

Dica: não substitua, por exemplo,  $3^3 \cdot 7^2$  por  $1323$  – se você deixar como "3<sup>3</sup> · 7<sup>2</sup>" vai dar pra ver os padrões, e se você trocar isso por 1323 só alguém MUITO bom de conta vai conseguir vê-los.

## **Exercício 1.** Seja:  $F(x, y) = a_{00} + a_{10}(x - x_0) + a_{20}(x - x_0)^2$ +  $a_{01}(y - y_0)$  +  $a_{11}(x - x_0)(y - y_0)$  +  $a_{21}(x - x_0)^2(y - y_0)$ +  $a_{02}(y-y_0)^2$  +  $a_{12}(x-x_0)(y-y_0)^2$  +  $a_{22}(x-x_0)^2(y-y_0)^2$ . Calcule:  $F(x, y)$ ,  $F_x(x, y)$ ,  $F_{xx}(x, y)$ ,  $F_{y}(x, y), \qquad F_{xy}(x, y), \qquad F_{xxy}(x, y),$  $F_{yy}(x, y), \tF_{xyy}(x, y), \tF_{xxyy}(x, y),$  $F(x_0, y_0), \quad F_x(x_0, y_0), \quad F_{xx}(x_0, y_0),$  $F_y(x_0, y_0), \quad F_{xy}(x_0, y_0), \quad F_{xxy}(x_0, y_0),$  $F_{yy}(x_0, y_0), F_{xyy}(x_0, y_0), F_{xxyy}(x_0, y_0),$

4

Dica: dá pra fazer essas contas de cabeça depois que você descobrir certos truques padrões. Faça as primeiras contas explicitamente no papel, e depois descubra esses padrões.

## **Exercício 2.** Seja

$$
G(x,y) = 4 + 5(x-2) + 6(x-2)^2
$$
  
+ 7(y-3) + 8(x-2)(y-3) + 9(x-2)^2(y-3)  
+ 10(y-3)^2 + 11(x-2)(y-3)^2 + 12(x-2)^2(y-3)^2.  
Calculate: G(2,3), G<sub>x</sub>(2,3), G<sub>xx</sub>(2,3),

$$
\begin{array}{cccc}\text{Calculate:} & G(2,3), & G_x(2,3), & G_{xx}(2,3),\\ & G_y(2,3), & G_{xy}(2,3), & G_{xxy}(2,3),\\ & G_{yy}(2,3), & G_{xyy}(2,3), & G_{xxyy}(2,3), \end{array}
$$

(Dica: qual é o ponto base aqui?)

Isso vai ter montes de aplicações – por exemplo, os capítulos 11 e 12 do Bortolossi, que são sobre otimização, usam derivadas parciais de ordem maior que 1 e aproximações de Taylor em  $R^2$  a beça...

O que a gente está fazendo hoje é começar a entender quais são as funções que são bem aproximadas pelas suas aproximações de Taylor (que vamos ver em breve!) – e a gente vai comecar por funções polinomiais.

(Ainda não revisei a partir daqui...)

3) Leia a seção sobre Teorema de Young no Bortolossi. Dá pra aplicar o teorema de Young nas funções F e G?

4) Calcule todas as derivadas de 2ª ordem da função F. (Dica: procure no Bortolossi a definição de "derivadas de 2ª ordem!)

5) Calcule todas as derivadas de 3<sup>ª</sup> ordem da função  $H(x, y) = x^2 y_2$ .

6) Especialize o Teorema 7.7 do Bortolossi para o caso  $l = 1, m = 2$ ,  $n = 1$ . Obs: o livro tem alguns erros de digitação nesse teorema, e às vezes ele troca 'l's por 'k's e 'k's por 'l's; considere que todas as funções são de classe  $C^k$ . *Escreva o seu resultado como um corolário.* Dica: leia as páginas 252 a 263 se precisar tirar dúvidas sobre matriz jacobiana.

7) Use o seu corolário para calcular  $\frac{d}{dt}F(g(t), h(t))$ .

8) Use o que você obteve no (7) para calcular  $\frac{d}{dt}F(g(t), h(t))$  no caso em que  $F(x, y) = x^2y^3$ ,  $g(t) = \text{sen } t$ ,  $h(t) = e^{4t}$ .

9) Calcule  $\frac{d}{dt}((\operatorname{sen} t)^2(e^{4t})^3)$  usando métodos de Cálculo 1.

## **Cálculo 3 - 2020.1**

Aula 19: aproximações de 2<sup>ª</sup> ordem em  $\mathbb{R}^2$ 

Eduardo Ochs - RCN/PURO/UFF <http://angg.twu.net/2020.1-C3.html>

## **Introdução**

Leia bem por alto o início do capítulo 10 do Bortolossi... Hoje nós vamos começar a entender como encontrar máximos e mínimos locais de funções de duas variáveis.

### **Grau de um polinômio em duas variáveis**

$$
Um
$$
 Po<sub>LW</sub>ônio  $DE$  GRay 5  
\n $En$  x  $ey$  e'  $Una$  F(x,y)  
\n $DesTA$  FoRna:  
\n $F(x,y) = a_{00} + a_{01}x + a_{02}x^{2} + a_{03}x^{3} + a_{04}x^{4} + a_{05}x^{5}$   
\n $+ a_{10}y + a_{11}xy + a_{12}x^{2}y + a_{13}x^{3}y + a_{14}x^{4}$   
\n $+ a_{20}y^{2} + a_{21}xy^{2} + a_{22}x^{2}y^{2} + a_{23}x^{3}y^{2}$   
\n $+ a_{30}y^{3} + a_{31}xy^{3} + a_{32}x^{2}y^{3}$   
\n $+ a_{40}y^{4} + a_{41}xy^{4}$   
\n $+ a_{50}y^{5}$ 

REPARE QUE  $X^{\alpha}y^{\beta}$  TEM GRAU  $A + \beta$ .

#### **Aproximação de 2a ordem**

ONDE AS FUNCÕES QUE NÃO ESPECIFICAM OS SEUS ARGUMENTOS ESTÃO SENDO AVALIADAS NO PONTO BASE (QUE  $\varepsilon'$  ( $x_0, y_0$ ))

# **Exercício 1**  $S$  $\epsilon$ *z*<sub> $\alpha$ </sub>: + b  $(x-x_0)$  + c  $(x-x_0)^2$  $F(x, y) = \alpha$  $+ d(y-y_0) + e(x-x_0)(y-y_0)$ +  $f(y-y_a)^2$

MOSTRE QUE A APROXIMAÇÃO DE 2ª ORDEM
Exercício 2

$$
S_{\epsilon f A}
$$
  $F(x,y) = 0 + 0 + cx^{2}$   
+ 0 + exy  
+ 5<sup>2</sup>.

a) Mostre que 
$$
\frac{1}{2} \frac{1}{2} \frac{1}{2
$$

#### Exercício 2 (item b)

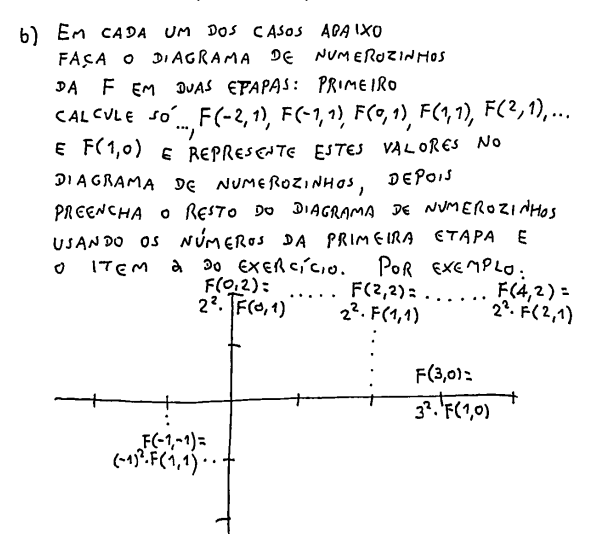

```
Exercício 2 (item b, casos 1, 2, 3, 4)
C_{A50} 1: F(x,y) = 0 + 0 + x^2+ 0 + 0+ 0C_{450} 2: F(x,y) = 0 + 0 + 0
               + 0 + 0+ y^2C_{A10} 3: F(x, y) = (y - 2x)^2CAso 4: F(x,y) = (y + x)^2Nos CASOS 3 E 4 DESCUBRO
  QVAL E A RETA DG \mathbb{R}^2NA QVAL TEMOS F(x, y) = 0
```
Exercício 2 (item b, caso 5)  $CASO 5: F(x,y) = (x - 2y)(x + 3y)$ A OUI NO CASO 5 DESCUBRA  $QVAIS S\overline{AB}$  os  $PONTOS$  De  $\{(x,y)\in \mathbb{R}^{2} | y = 1\}$ NOS QUAIS JEMOS F $(x,y)=0$ F A PARTIR DELES DESCURRA QUAIS  $5\overline{40}$  As RETAS  $\overline{26}$   $\mathbb{R}^2$  $NAS$  QUAIS TEMOS  $F(x,y)=0$ 

# **Cálculo 3 - 2020.1**

Mini-teste 2

Eduardo Ochs - RCN/PURO/UFF <http://angg.twu.net/2020.1-C3.html>

#### **Regras:**

As questões do mini-teste foram disponibilizadas na quarta-feira 25/nov/2020, às 19:05 por JPG no Telegram e às 20:15 por este PDF. Você deverá entregar as respostas escritas à mão até as 20:15 da quintafeira 26/nov/2020 na plataforma Classroom. Se o Classroom der algum problema mande também para este endereço de e-mail:

#### eduardoochs@gmail.com

Mini-testes entregues após este horário não serão considerados. Durante as 24 horas do mini-teste nem o professor nem o monitor responderão perguntas sobre os assuntos do mini-teste mas você pode discutir com os seus colegas — inclusive no grupo da turma.

Este mini-teste vale 0.5 pontos extras na P1.

#### **Regras (cont.):**

Os alunos que cumprirem uma série de condições (ainda não divulguei a lista delas...) poderão compensar as suas questões erradas na P2 fazendo vídeos explicando passo a passo como resolvê-las na semana seguinte à prova. Uma das condições é ter feito todos os mini-testes, então não deixe de fazer e entregar este mini-teste!

**Regra importantíssima, que vale só para este mini-teste: Contas fora do ponto base zeram a questão!!!**

$$
M_{1N1-Te3T\epsilon} 2:
$$
\n
$$
S_{\epsilon7A} F(x_{1y}) = \lambda + b(x-2) + c(x-2)^{2} + d(x-2)^{3}
$$
\n
$$
+ c(y-3) + f(x-2)(y-3) + g(x-2)^{2}(y-3) + h(x-2)^{2}(y-3)
$$
\n
$$
+ i (y-3)^{2} + j (x-2)(y-3)^{2} + k(x-2)^{2}(y-3)^{3} + l (x-2)^{3}(y-3)^{2}
$$
\n
$$
+ m (y-3)^{2} + n (x-2)(y-3)^{3} + o (x-2)^{2}(y-3)^{3} + p (x-2)^{3}(y-3)^{3}
$$
\n
$$
C_{\text{ALCUE}}: F(2,3), F_{x}(2,3), F_{xx}(2,3), F_{xy}(2,3)
$$
\n
$$
F_{yy}(2,3), F_{xyy}(2,3), F_{xxyy}(2,3)
$$

Corregão: é  
\n
$$
F(x,y) = a +b(x-x_0) +c(x-x_0)^2 +d(x-x_0)^3
$$
\n
$$
+ e(y-y_0) +f(x-x_0)(y-y_0) +g(x-x_0)^2(y-y_0) +h(x-x_0)^3(y-y_0)
$$
\n
$$
+ i(y-y_0)^2 +j(x-x_0)(y-y_0)^2 +k(x-x_0)^2(y-y_0)^2 +l(x-x_0)^3(y-y_0)^2
$$
\n
$$
+ m(y-y_0)^3 +n(x-x_0)(y-y_0)^3 +o(x-x_0)^2(y-y_0)^3 +p(x-x_0)^3(y-y_0)^3
$$

# **Cálculo 3 - 2020.1**

Dicas pra estudar pra P1

Eduardo Ochs - RCN/PURO/UFF <http://angg.twu.net/2020.1-C3.html>

2

Aula 2: Vetores tangentes em  $\mathbb{R}^2$ Refaça o exercício 4.

Aulas 3 e 4: Aproximações de 1ª e 2ª ordem Refaça o exercício 5.

Aula 5 e 6: Aproximações de 1ª e 2ª ordem: algumas aplicações Refaça os exercícios 1 até 4. Tem um scan da resposta no próximo PDF.

Aulas 7 e 8: dx, ∆x e série de Taylor Refaça os exercícios 1 e 4.

Aulas 9 e 10: introdução a superfícies e curvas de nível Refaça os exercícios 1a, 1b, 1c. Refaça os exercícios 2a e 2b.

Aulas 11 e 12: Alguns truques para visualizar superfícies Tente fazer os exercícios 1b–1f sem fazer o diagrama de numerozinhos.

Aula 13: Derivadas parciais

Marque só estes pontos no diagram de numerozinhos:

$$
F(2,5) = 0
$$
  
 
$$
F(1,4) \approx 2.83 \quad F(2,4) \approx 2.24 \quad F(3,4) = 0
$$
  
 
$$
F(2,3) \approx 3.46
$$

e use-os para fazer o exercício 2. Releia o exercício 3, sobre tipar tudo — ele é muito importante.

Aula 14 e 15: Introdução a planos tangentes e à derivada Refaça os exercícios 2a, 2g–2k, 4e, 4f.

Aula 18: Derivadas parciais de ordem mais alta Já revisamos no mini-teste.

Aula 19: aproximações de 2ª ordem em R 2 Faça no exercício 2 o item a e o caso 5 do item b.

# **Cálculo 3 - 2020.1**

Aula 20: conjuntos abertos e fechados em  $\mathbb{R}^2$ 

Eduardo Ochs - RCN/PURO/UFF <http://angg.twu.net/2020.1-C3.html>

#### **Introdução**

Dê uma olhada por alto no capítulo 4 do Bortolossi, páginas 121–139. Só vai dar tempo da gente ver antes da P2 a parte sobre conjuntos abertos e fechados de  $\mathbb{R}^2$  que é mais difícil das pessoas aprenderem sozinhas...

En IR ESSAS BOLAS  $H$ <sub>076</sub>: INTRODUC<sub>A</sub> SÃO INTERVALOS: A ABERTOS, FECHADOS  $B_r(P) = \{x \in \mathbb{R} \mid d(x, P) < \epsilon\}$ F CONTINUIDADE!  $0.808701081707$  $\widetilde{\beta}_{\varepsilon}(\widetilde{r}) = \left\{x \in \mathbb{R} \mid d(x, \widetilde{r}) \leq \varepsilon \right\}$  $U<sub>M</sub>$  CAPITVIO SOOR  $1550 - 0.6924$ A DEFINICÃO DE CONJUNTO  $0$  ave A GENTE VAL ABERTO USA BOLAS AFRATAS  $VFR$  HOOF ENG  $\mathcal{L}_{\alpha}$  contractor  $A \subset \mathbb{R}^n$ AVLA QUE VEM E E ABERTO SE E SO SE: PREPARÃO PRA VOCES CNTONDEREM D  $VPEA$ .  $CAP17VLO4$  $7.0 - 9.$  $B_{\varepsilon}(f) \subseteq A$ . VAMOS PRECISAR  $Df37AB$   $DfF1WfDEf$  (En  $\mathbb{R}^{2}$ ): E' MEIO DIFICIL  $\mathcal{B}_{\epsilon}(P)=\left\{(x,y)\!\in\!\mathbb{R}^2\,\big|\;\; \textstyle\int\bigl((x,y)\!\!,\,p\bigr)<\epsilon\right\}$  $G/TG+DER$   $(550)$ CHTA VAMOS 介 FAZER UM  $A$   $D1$ <sub> $T$ </sub> $A$ <sub> $T$ </sub> $I$  $A$ A "BOLA ABERTA  $h_0$  TE 36  $F - T R \in (x, y)$ EXCILCICIOS PM  $26$   $RAD \leq 67$  $\epsilon$   $\rho$ APRENDER A TORMO 2+ pin VISUALIZAR  $\overline{\beta}_{f}(\rho)$  = { $(x,y) \in \mathbb{R}^{2}$  |  $d(x,y), P$ }  $\leq \leq$ }  $5505$  collars. DE VISUALIZASÃO<br>DE CONJUNTOS EN 行 A "JOLA FECHAM  $76.800 E(1700)$ Ā۹,

 $20$   $p_{0n}$   $p^{\mu}$ 

#### 2020-1-C3-abertos-e-fechados 2020nov27 14:16

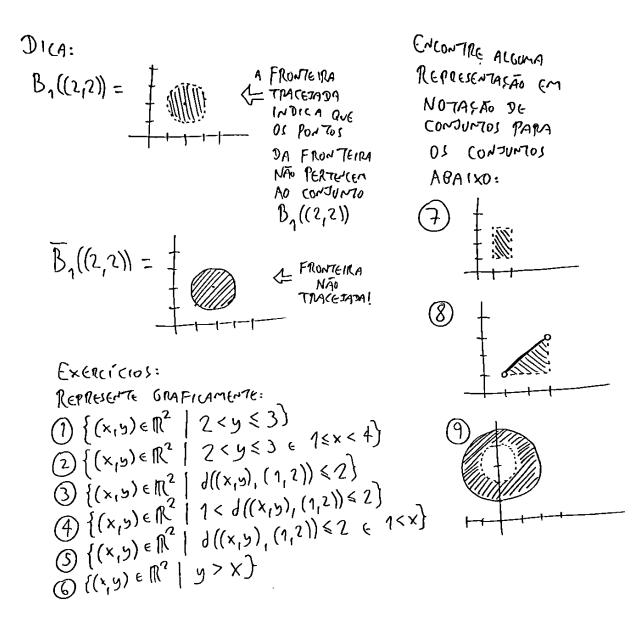

2020-1-C3-abertos-e-fechados 2020nov27 14:16

 $\overline{4}$ 

 $S$ EXAM  $C_1, C_2, \ldots, C_n$ 01 CONJUNTO'S 20 Problemas (1) ATE (9)

> Nos Próximos Exercícios YOCE VAI TER QUE SER CAPAR DE VISUALIZAR BOLAS SOBRE CONJUNTOS Que vocé ja resention Sem DESCAHAR ESTAS BOLAS.

DIGA SE CAM UMA DAS AFIRMACTES ARANO SÃO VERDADE RAS OU FALSAS.

$$
\begin{array}{l} \text{(b)} \quad B_{eq}((0, 2.5) \subset \subset, \\ \text{(c)} \quad B_{os}((0, 2.5) \subset \subset, \\ \text{(d)} \quad B_{os}((0, 2.5) \subset \subset, \\ \text{(e)} \quad B_{os}((1, 3) \subset C_2) \\ \text{(f)} \quad B_{os}((1, 3) \subset C_2) \\ \text{(g)} \quad B_{os}((2, 2.5) \subset C_3) \\ \text{(h)} \quad B_{os}((2, 2) \subset C_3) \\ \text{(i)} \quad B_{os}((1, 0.5) \subset C_4) \\ \text{(ii)} \quad B_{os}((0.5, 2) \subset C_5) \\ \text{(iii)} \quad B_{os}((0.1, 1.01) \subset C_5) \\ \text{(iv)} \quad B_{osm}((0.1, 1.01) \subset C_5) \end{array}
$$

DEFINICÃO: O WIERIOR DE UM CONJUNTO ACR<sup>2</sup>  $I_{w7}(A)$ ,  $\epsilon$   $R_{w1}$   $R_{w1}$   $R_{w1}$  $I_{NT}(A) = \{ P \in A | \exists \epsilon > 0, B_{\epsilon}(P) \subseteq A \}$ ALEN DISSO, Un contunzo ACD<sup>2</sup> E ABERTO QUANDO A CINTIA) REPRESENTE GRAFICAMENTE.  $(20)$   $1_{N}(C_{8})$  $(27)$   $ln(64)$  $\bar{(\overline{22})}$  INT  $(C_5)$  $(23)$   $ln(6,(2,2))$ DEF: 0 FECHO DE UM CONSUMTO  $AC \mathbb{R}^2$ , DENOTADO POR  $\overline{A}$ , E  $DEFI/120$  POR:  $\overline{A} = \left\{ P \in \mathbb{R}^2 \mid \forall \epsilon > 0, B_{\epsilon}(P) \cap A \neq \emptyset \right\}$ Representen GRAFICAMENTE:  $\overline{29}$   $\overline{5}$ <br>  $\overline{29}$   $\overline{D}$ ,  $\overline{0}$ <sup>,  $\overline{D}$ </sup>,  $\overline{D}$ ,  $\overline{D}$ ,  $\overline{D}$ ,  $\overline{D}$ ,  $\overline{D}$ ,  $\overline{D}$ ,  $\overline{D}$ ,  $\overline{D}$ ,  $\overline{D}$ ,  $\overline{D}$ ,  $\overline{D}$ ,  $\overline{D}$ ,  $\overline{D}$ ,  $\overline{D}$ ,  $\overline{D}$ ,  $\overline{D}$ ,

# **Cálculo 3 - 2020.1**

P1 (Primeira prova)

Eduardo Ochs - RCN/PURO/UFF <http://angg.twu.net/2020.1-C3.html>

#### **Regras para a P1:**

As questões da P1 serão disponibilizadas às 16:45 da sexta-feira 27/nov/2020 e você deverá entregar as respostas escritas à mão até as 16:45 do sábado 28/nov/2020 na plataforma Classroom. Se o Classroom der algum problema mande também para este endereço de e-mail:

#### eduardoochs@gmail.com

Provas entregues após este horário não serão considerados. Durante as 24 horas do mini-teste o professor não responderá perguntas sobre os assuntos do mini-teste, mas você pode discutir com os seus colegas... só que as respostas devem ser individuais.

#### **Questão 1**

(Total: 2.0 pts)

(Baseada no exercício 2 da aula 13)

Sejam  $F(x, y) = x \cdot y$  e  $(x_0, y_0) = (4, 2)$ . a) Calcule  $F_x$  e  $F_y$  no ponto  $(x_0, y_0)$ .

b) calcule a aproximação para  $F_x(x_0, y_0)$  usando  $\Delta x = 0.1$ .

- c) calcule a aproximação para  $F_x(x_0, y_0)$  usando  $\Delta x = -0.1$ .
- d) calcule a aproximação para  $F_y(x_0, y_0)$  usando  $\Delta y = 0.1$ .
- e) calcule a aproximação para  $F_y(x_0, y_0)$  usando  $\Delta y = -0.1$ .

Cada item vale 0.4 pts.

#### **Questão 2**

(Baseada no material das aulas 7 e 8)

(Valor total da questão: 8.0 pts.)

(Total nesta página: 3.0 pts.)

Sejam  $G(x, y) = x^2 + 4y^2$ .  $H(x, y) = \sqrt{x^2 + 4y^2}$ . a) (1.0 pts) Desenhe pelo menos quatro curvas de nível de  $z = G(x, y)$ .

4

b) (1.0 pts) Desenhe pelo menos quatro curvas de nível de  $z = H(x, y)$ .

- c) (0.1 pts) Calcule  $\nabla G$ .
- d) (0.2 pts) Calcule  $\nabla G(3,1)$ .
- e)  $(0.3 \text{ pts})$  Calcule  $\nabla H$ .
- f) (0.4 pts) Calcule  $\nabla H(3,1)$ .

#### **Questão 2 (continuação)**

(Total nesta página: 2.5 pts.)

g) (1.5 pts) Digamos que  $z = H(x, y)$ . Faça as contas com diferenciais e encontre as expressões que só dependem de  $x \cdot y$  — não de  $dx$ ,  $dy, \frac{dx}{dy}$ , etc — que você pode pôr nas lacunas da igualdade abaixo para torná-la verdadeira:

$$
dz = \underline{\hspace{1cm}} dx + \underline{\hspace{1cm}} dy
$$

h) (1.0 pts) O que acontece na (g) quando  $x = 3$  e  $y = 1$ ? O resultado que você obteve na (g) no ponto (3, 1) é compatível com o resultado que você obteve na (f)? Explique.

### **Questão 2 (continuação)**

(Total nesta página: 2.5 pts.)

i) (1.5 pts) Digamos que  $z = H(x, y)$ ,  $y = f(x)$ , e que esta f "percorre uma curva de nível da  $H^{\prime\prime}$  — ou seja,  $\frac{dz}{dx} = 0$ . Encontre uma expressão que só depende de  $x$  e  $y$ , isto é, não de  $dx$ ,  $dy$ ,  $\frac{dx}{dy}$ ,  $z$ , etc, que você pode pôr na lacuna da igualdade abaixo para torná-la verdadeira:

$$
\frac{dy}{dx} = \underline{\qquad}.
$$

j) (1.0 pts) O que acontece na (i) quando  $x = 3$  e  $y = 1$ ? O resultado que você obteve na (i) no ponto (3, 1) é compatível com o resultado que você obteve na (f)? Explique.

# **Cálculo 3 - 2020.1**

P2 (Segunda prova)

Eduardo Ochs - RCN/PURO/UFF <http://angg.twu.net/2020.1-C3.html>

### **Regras para a P2:**

As questões da P2 serão disponibilizadas às 18:00 da quarta-feira 02/dezv/2020 e você deverá entregar as respostas escritas à mão até as 18:00 da sexta 04/dez/2020 na plataforma Classroom. Se o Classroom der algum problema mande também para este endereço de e-mail:

#### eduardoochs@gmail.com

Provas entregues após este horário não serão considerados.

Durante as 24 horas do mini-teste o professor não responderá perguntas sobre os assuntos do mini-teste, mas você pode discutir com os seus colegas... só que as respostas devem ser individuais.

### **Questão 1 (Total: 5.0)** Sejam:

$$
A = \{ (x, y) \in \mathbb{R}^2 \mid 0 \le x \le 5, \ 0 \le y \le 5, \ d((x, y), (5, 5)) > 5 \},
$$
  
\n
$$
B = \{ (x, y) \in \mathbb{R}^2 \mid 0 \le x \le 5, \ 0 \le y \le 5, \ d((x, y), (5, 5)) \ge 5 \},
$$
  
\n
$$
F(x, y) = d((x, y), (1, 2))^2
$$
  
\n
$$
= (x - 1)^2 + (y - 2)^2.
$$

a) **(0.5 pts)** Represente A graficamente.

b) **(0.5 pts)** Represente B graficamente.

c) **(1.0 pts)** Dos dois conjuntos A e B um é compacto e outro não. Descubra qual é qual e explique porquê.

### **Questão 1 (continuação)**

A partir daqui C é o conjunto compacto do item anterior e N é o conjunto não compacto.

d) (0.5 pts) Represente graficamente as curvas de nível de  $F(x, y)$  em  $\mathbb{R}^2$ . e)  $(0.5 \text{ pts})$  Represente graficamente as curvas de nível de  $F(x, y)$  em C. f) **(1.0 pts)** Represente graficamente as curvas de nível de  $F(x, y)$  em N. (Aqui N é o "conjunto admissível da  $F$ "; veja o cap.10 do Bortolossi.)

4

g) **(1.0 pts)** Use as curvas de nível pra mostrar que a função F assume valores positivos arbitrariamente próximos de zero em N mas não assume o valor zero em N; use isto pra mostrar que esta F não tem mínimo global em N. Use desenhos e português pra explicar as suas idéias.

### **Questão 2 (Total: 3.0)** Sejam

$$
(x_0, y_0) = (5, 2),
$$
  
\n
$$
F(x_0 + \Delta x, y_0 + \Delta x) = \Delta x^2 + \Delta x \Delta y - 6\Delta y^2
$$
, isto 6,  
\n
$$
F(x, y) = (x - x_0)^2 + (x - x_0)(y - y_0) - 6(y - y_0)^2
$$
, e  
\n
$$
H_k = \{(x, y) \in \mathbb{R}^2 | y = y_0 + k \}.
$$

a) **(0.5 pts)** Represente graficamente os conjuntos  $H_1, H_{0,1}, H_{0,1}, H_{-0,1}, H_{-1}$ . b) **(1.0 pts)** Faça o "estudo de sinal" da função  $F$  no conjunto  $H_1$ . Dica: [http://www.matematica.pucminas.br/profs/web\\_fabiano/calculo1/sinal.pdf](http://www.matematica.pucminas.br/profs/web_fabiano/calculo1/sinal.pdf)

### **Questão 2 (continuação)**

(Dica: refaça os exercícios da aula 19!)

- c) **(0.5 pts)** Transporte o que você descobriu sobre a  $F$  em  $H_1$  para  $H_{-1}$ .
- d) **(0.5 pts)** Transporte o que você descobriu sobre a  $F$  em  $H_1$  para  $H_{0,1}$ .
- e) **(0.5 pts)** Esta função F não tem mínimo global em R 2 . Explique por quê.

## **Questão 3 (Total: 3.0)** Sejam

$$
(x_0, y_0) = (5, 2),
$$
  
\n $F(x, y) = (x - x_0)^2 + 4(x - x_0)(y - y_0) + 5(y - y_0)^2,$  e  
\n $H_k = \{(x, y) \in \mathbb{R}^2 | y = y_0 + k \}.$ 

7

- a)  $(0.5 \text{ pts})$  Faca o "estudo de sinal" da função F no conjunto  $H_1$ .
- b)  $(0.5 \text{ pts})$  Encontre o mínimo global da F em  $H_1$ .
- c) **(0.5 pts)** Transporte o que você descobriu para H<sup>−</sup>1.
- d) **(0.5 pts)** Transporte o que você descobriu para  $H_{0,1}$ .
- e)  $(0.5 \text{ pts})$  Encontre o mínimo global da  $F$  em  $H_0$ .
- f)  $(0.5 \text{ pts})$  Esta função F tem mínimo global em  $\mathbb{R}^2$ . Explique por quê.